# DMBA STUDIO AV GUIDE

#### PRE-RECORDING STEPS

To get started, there are few things that are needed to have a successful recording.

• Insert USB drive that you would like to use for recording into the Extron SMP-351

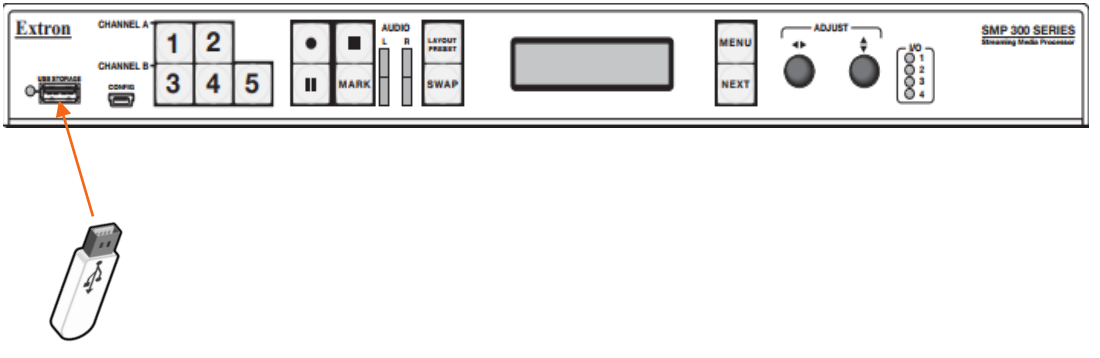

When the USB in plugged in, you should see some activity lights next to the port. This process is usually about 15 seconds before the USB is ready to use.

• Verify the Vaddio ProductionVIEW is powered ON. If the display on the controller says its in Standby Mode, Press and Hold the Master Power Button for 5 seconds and the controller will power on and begin searching for cameras. (this process can take up to 5 minutes)

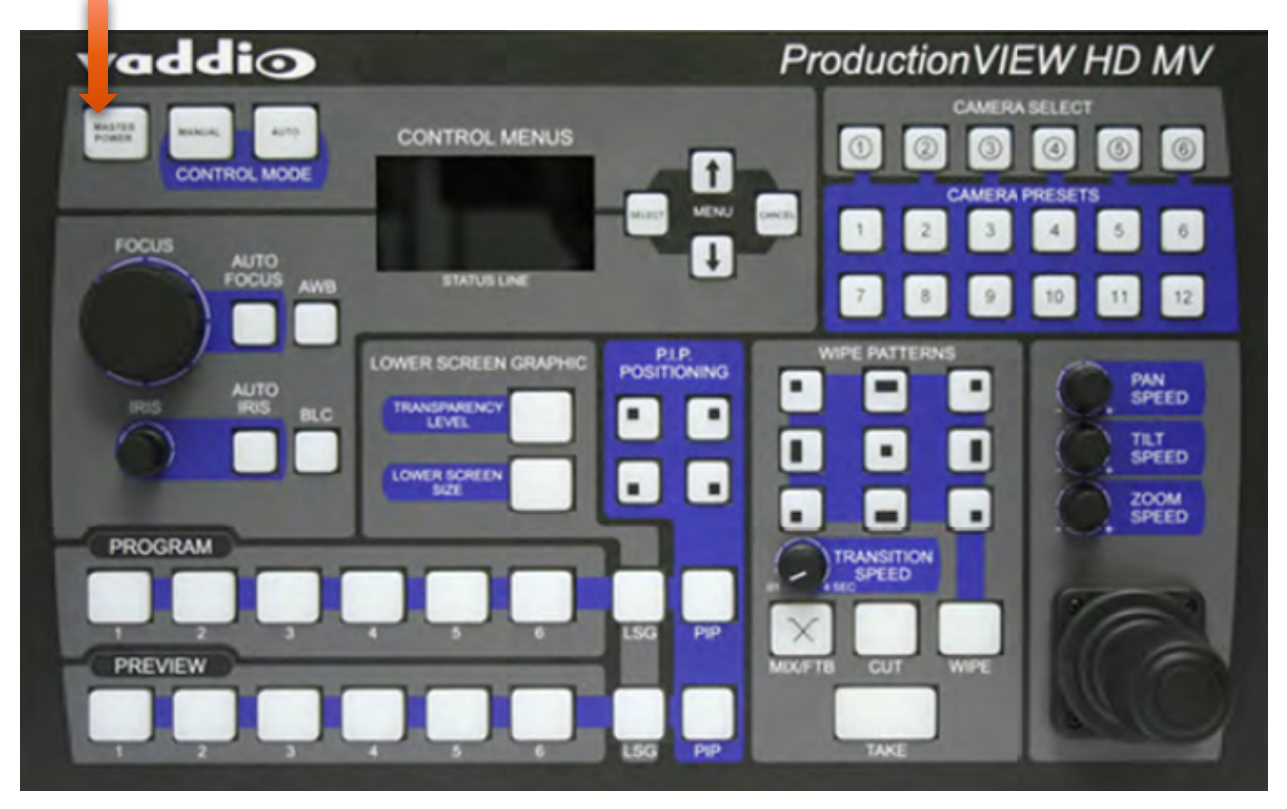

• Once power is verified on the ProductionVIEW, press the Manual button on the Control Mode section.

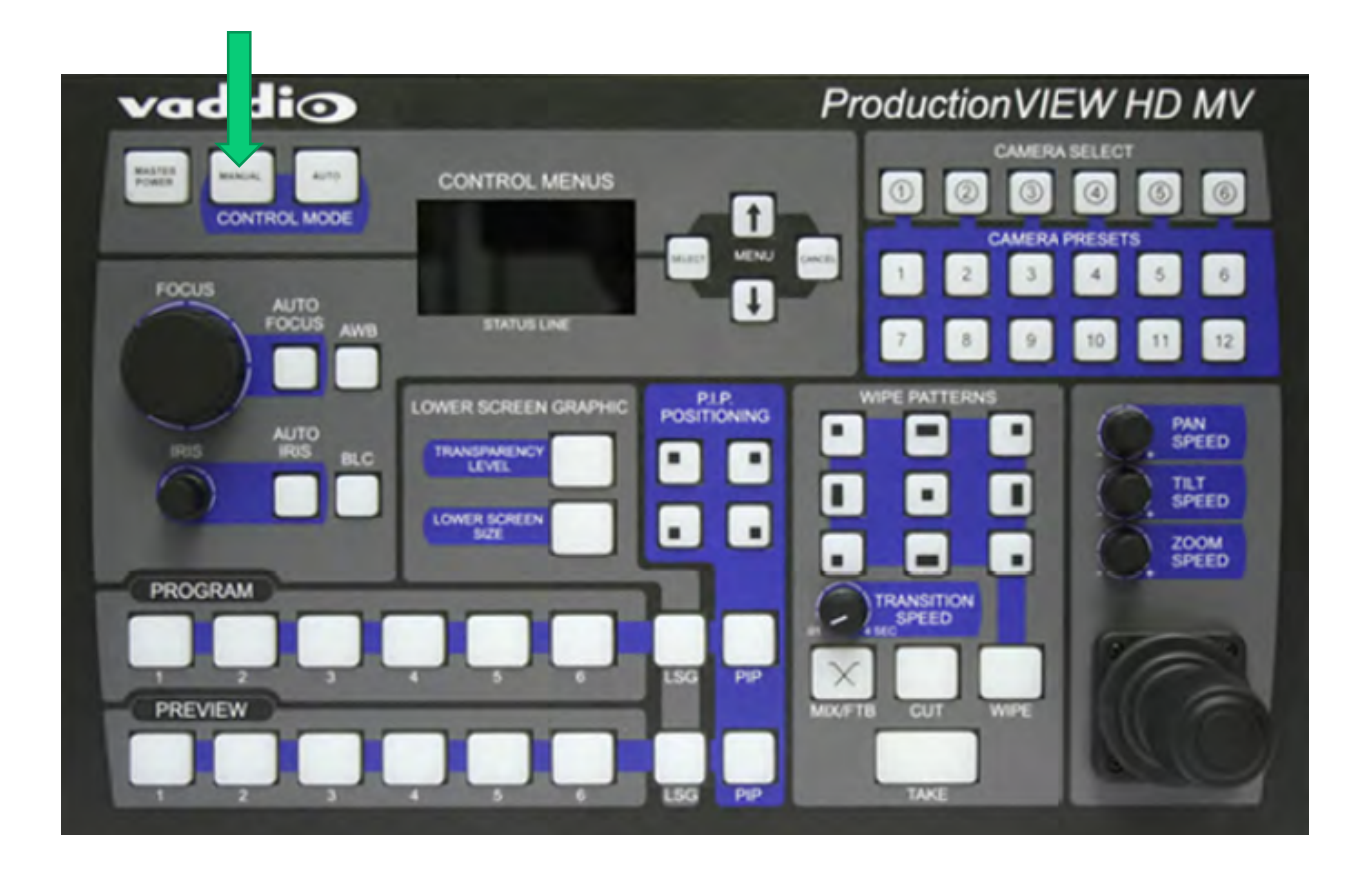

• Power on the rest of the System by using the Touch panels in the control room or the studio or the iPad. To power ON, simply press on the screen and the displays will power ON.

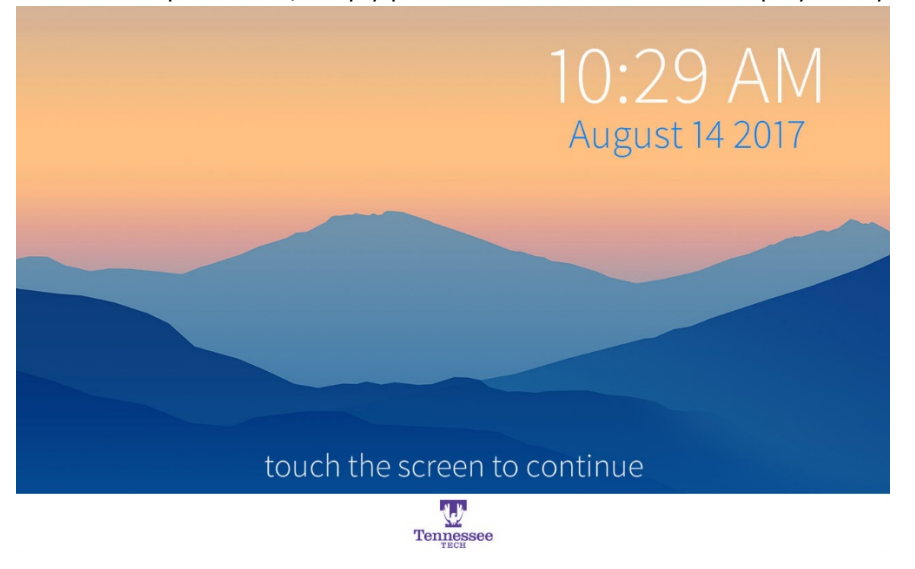

## STARTING A RECORDING

To start a recording, press the start recording button.

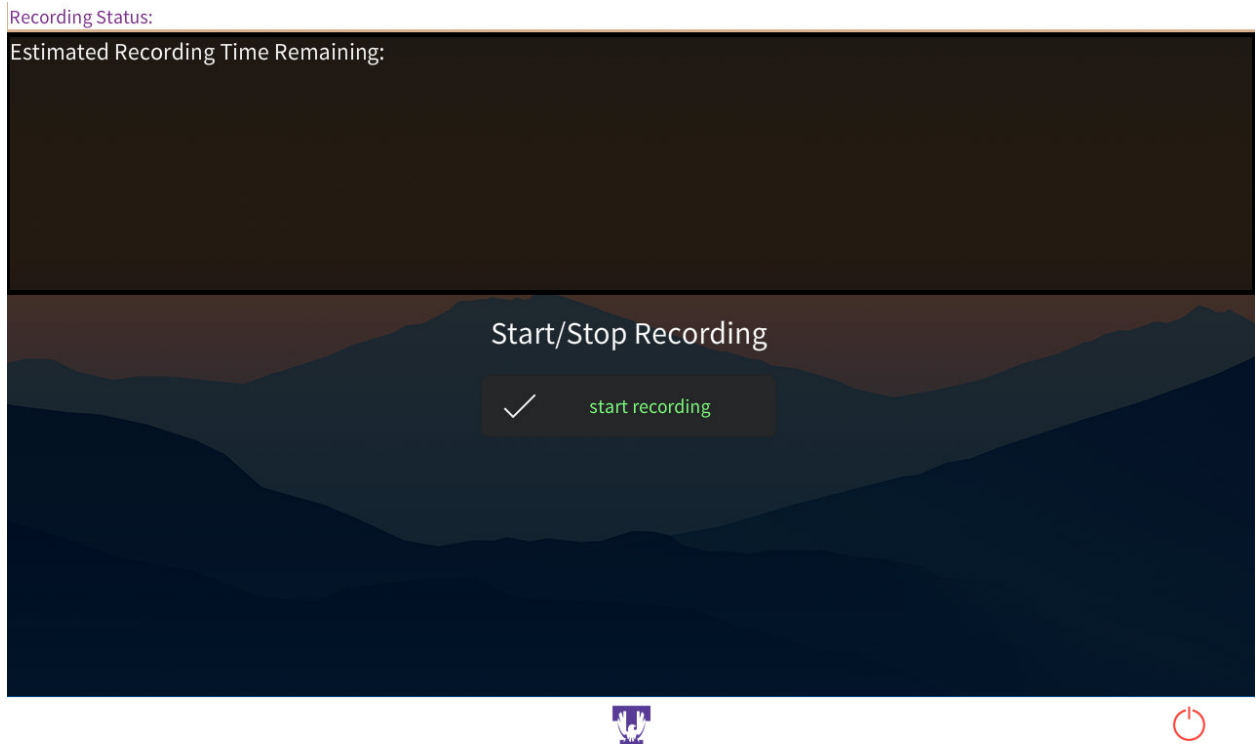

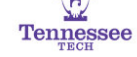

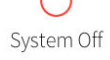

There is a 5 second countdown when the start recording button is pressed.

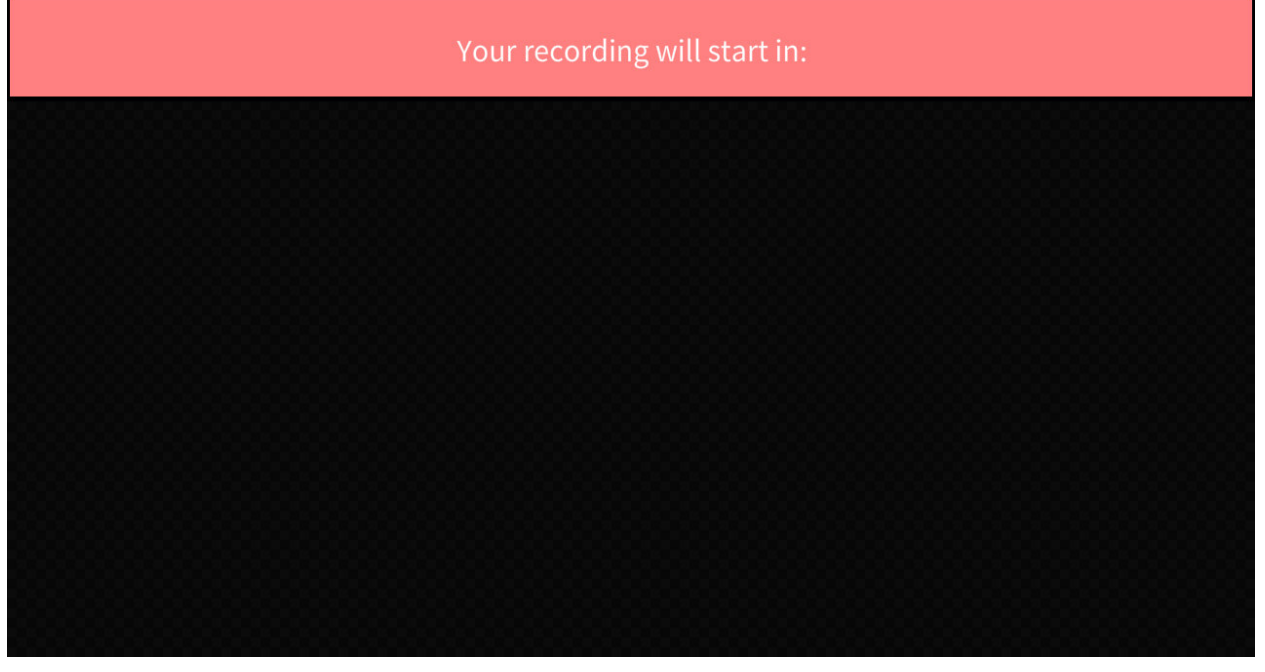

After the 5 second period, you should see the Recording in Progress with the estimated recording time remaining with actual data. If you do not see the recording in progress or any estimated time remaining. Please verify that a USB is plugged into the front of the Extron Recorder.

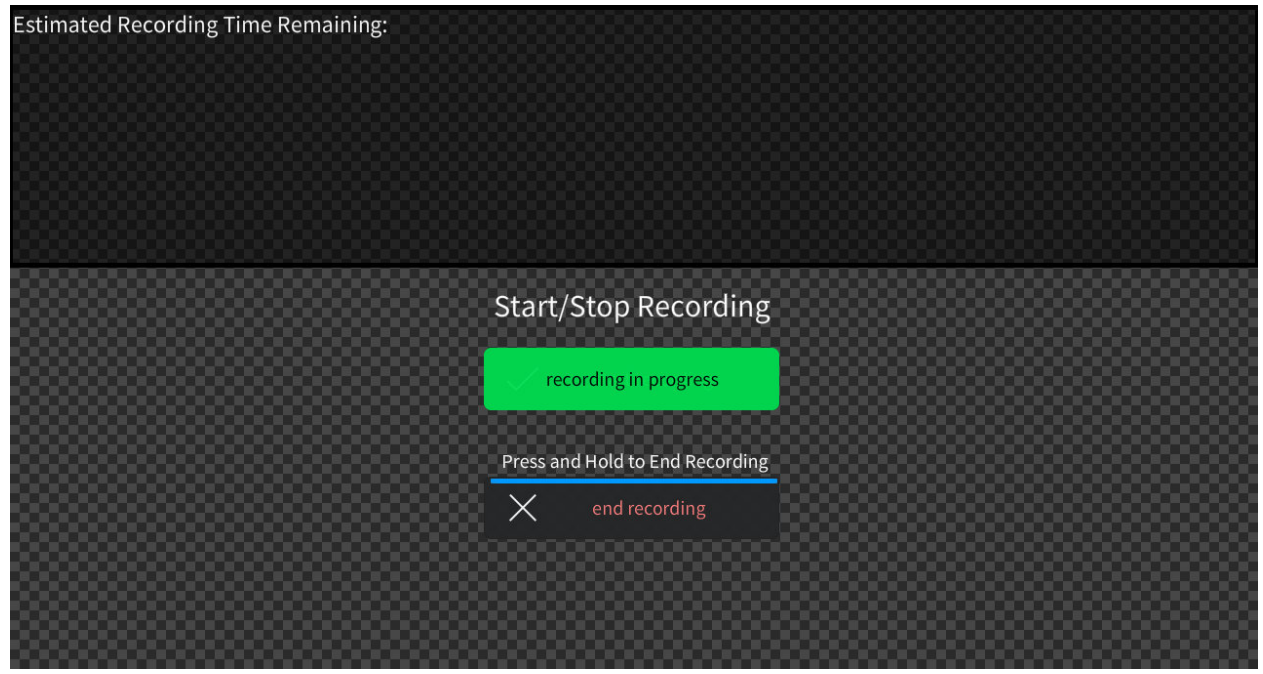

#### ENDING A RECORDING

When finished with your session, you will need to stop the recording. To do this, press and hold the end recording button for 3 seconds (or until the progress bar is completed)

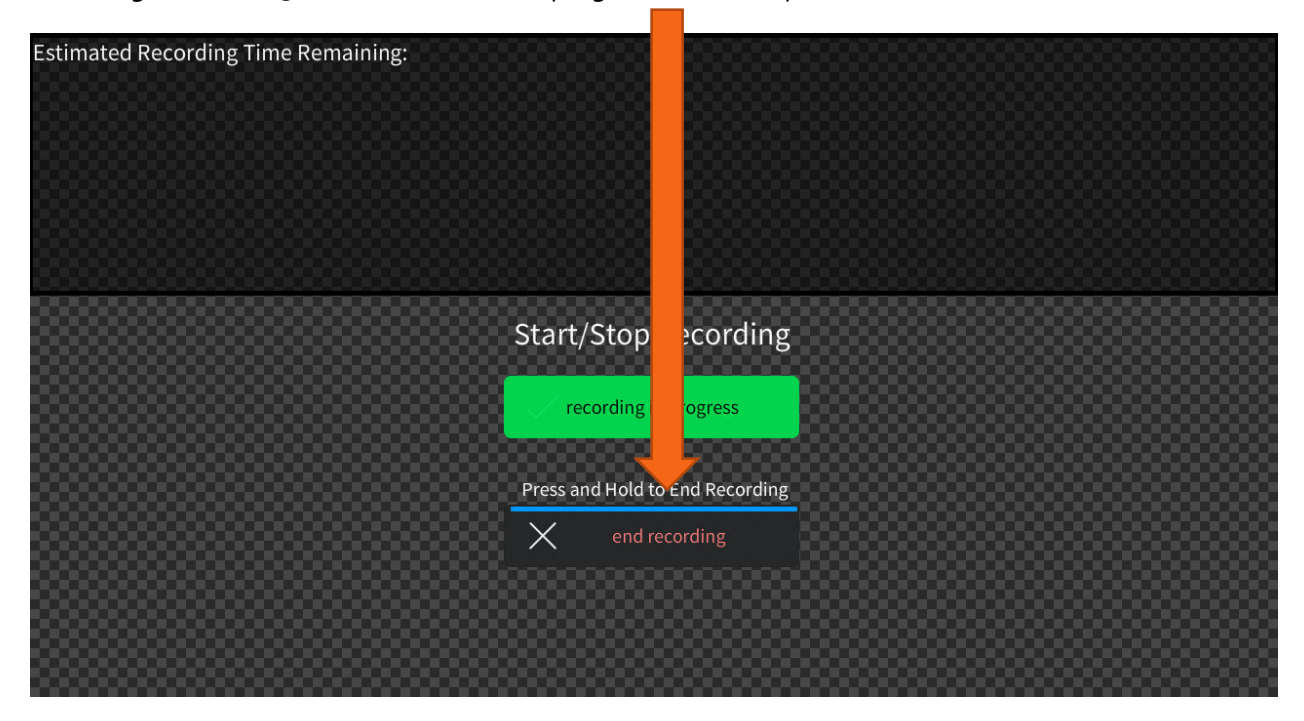

The recording in progress button should go away and it will now be safe to remove the USB from the front of the Extron recorder.

## SHUTTING DOWN THE SYSTEM

When your session is complete. Please remember to shutdown the system. To do this, simply press the system off button located on the bottom right of the touch panel<br>Recording Status:

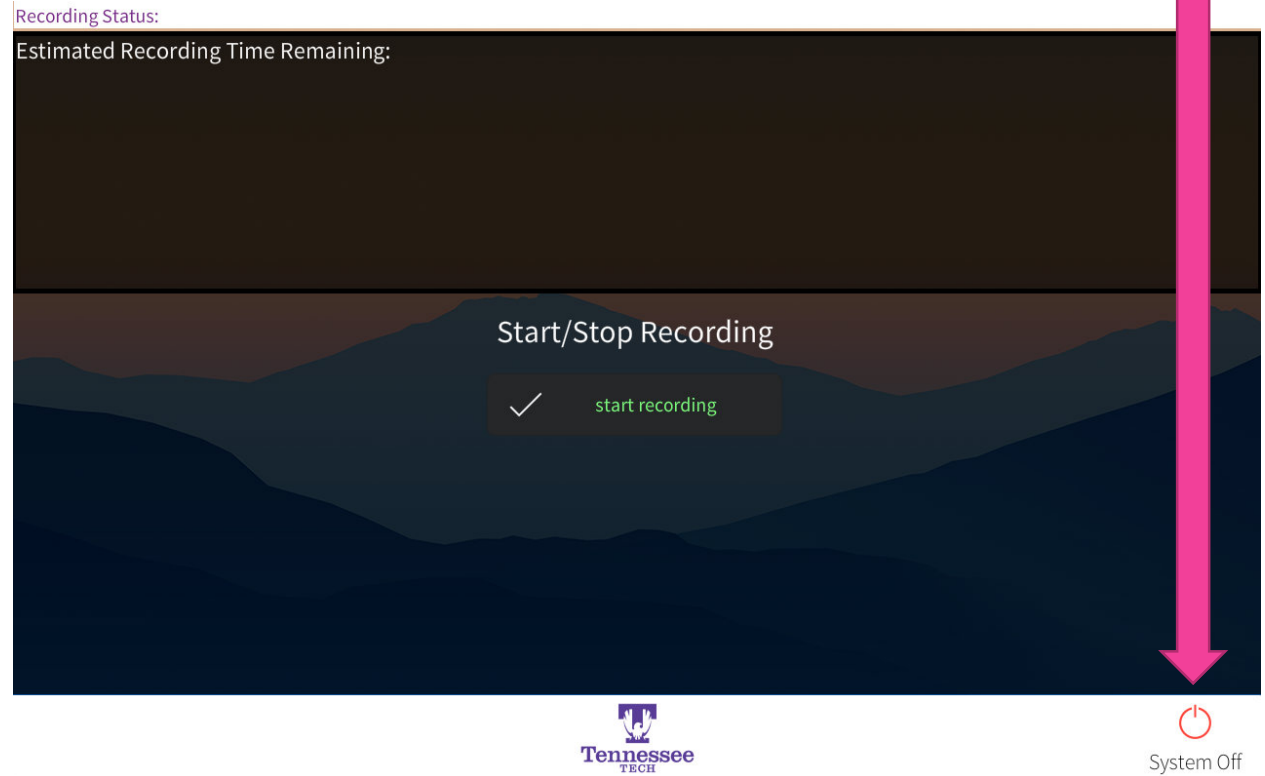

System Off

You will be asked to confirm or cancel this request. If you do not press anything, the system will automatically power off in 10 seconds.

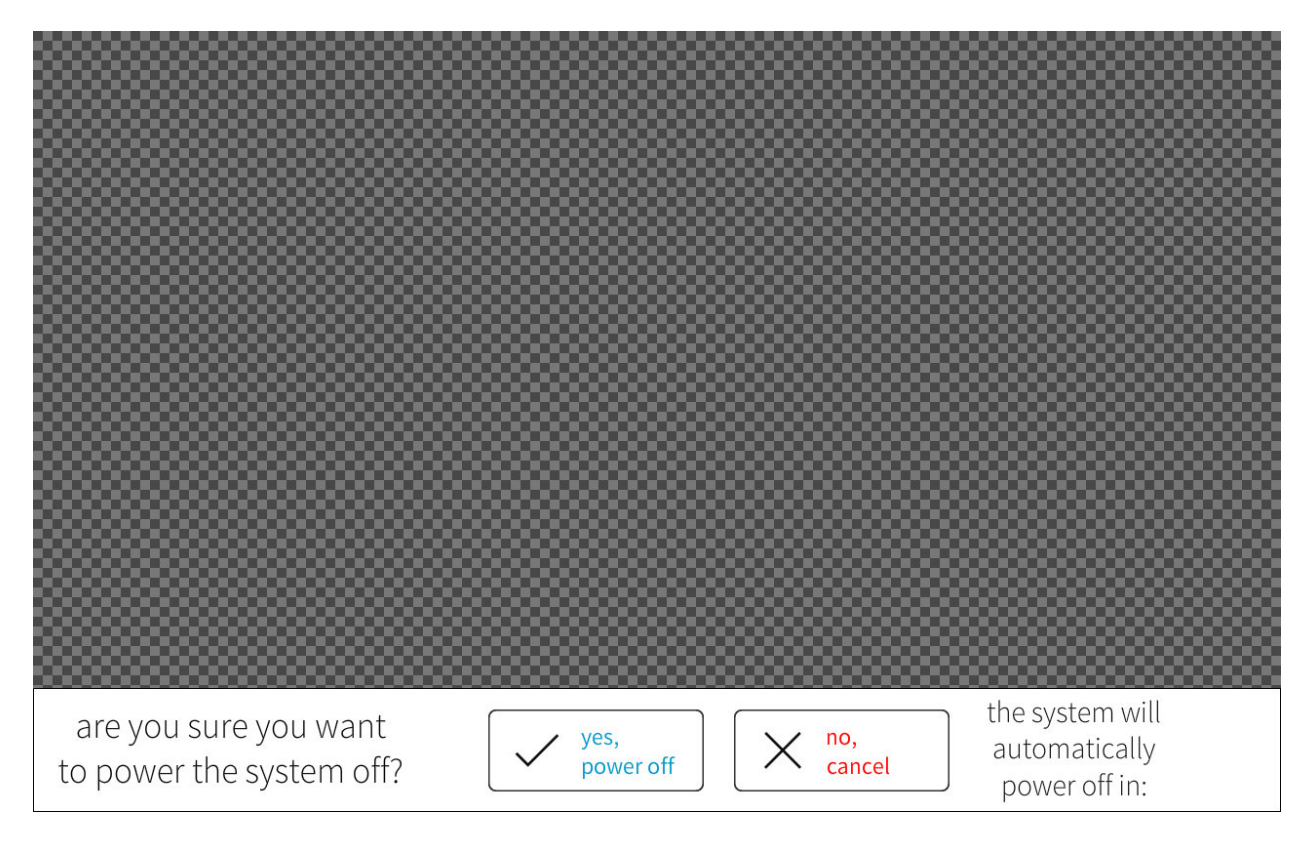